, tushu007.com

## $<<$ MATLAB

 $<<$ MATLAB  $>>$ 

- 13 ISBN 9787512325043
- 10 ISBN 7512325045

出版时间:2012-2

页数:307

PDF

更多资源请访问:http://www.tushu007.com

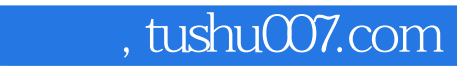

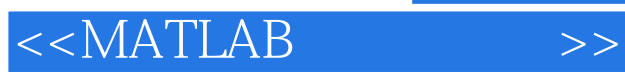

MATLAB

## MATLAB 7

**MATLAB** 

 $\frac{1}{2}$   $\frac{1}{2}$   $\frac{1}{2}$ 

 $\label{eq:1} \begin{array}{ll} \mbox{MATLAB} \\ \mbox{MATLAB} \\ \end{array}$ 

to the MATLAB and MATLAB and MATLAB

**MATLAB** 

トランス MATLAB おおし インター・カード あんしょう あんしょう あんしょう あんしょう あんしょう あんしょう あんしょう あんしょう あんしょう あんしょう あんしょう あんしょう あんしょう あんしょう

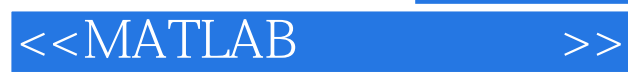

**MATLAB** 

MATLAB MATLAB

MATLAB GUI

MATLAB Simulink **MATLAB** A MATLAB 附录B 图形对象属性表

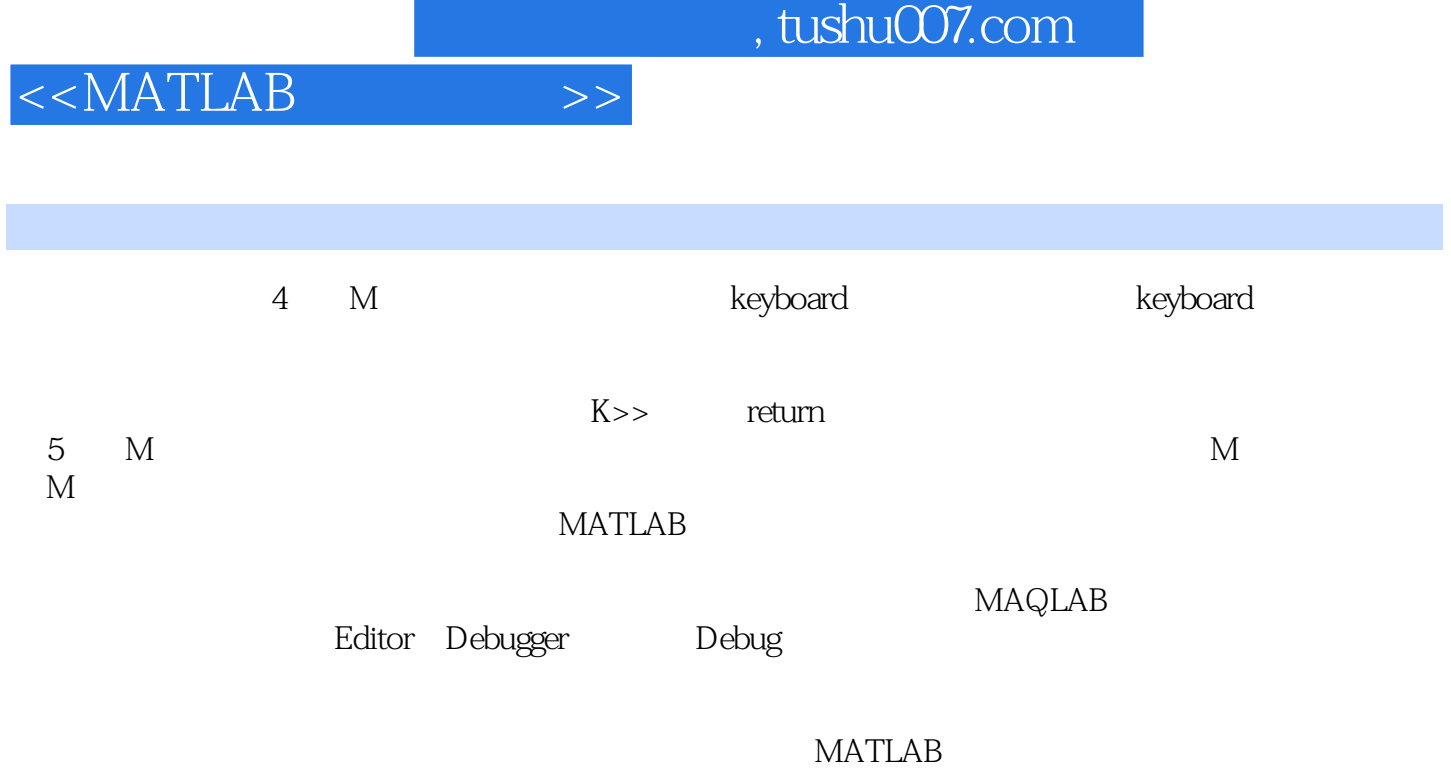

**MATLAB** 

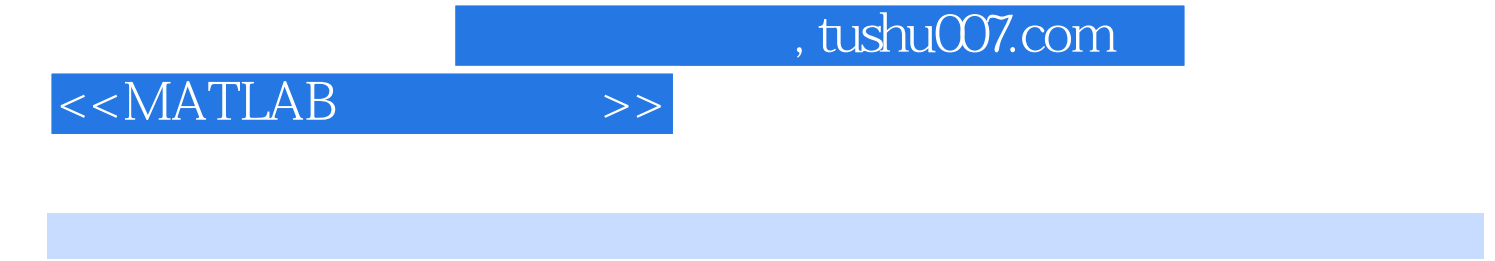

 $\begin{array}{ccc}\n\text{MATLAB} & (2) \\
\end{array}$ 

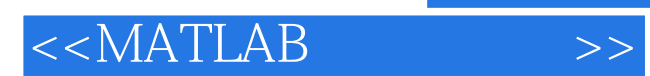

本站所提供下载的PDF图书仅提供预览和简介,请支持正版图书。

更多资源请访问:http://www.tushu007.com